## **PRUEBA DE ACCESO (LOGSE)**

# **UNIVERSIDAD DE CASTILLA Y LEÓN**

# **SEPTIEMBRE – 2013**

MATEMÁTICAS II Tiempo máximo: 1 horas y 30 minutos

Indicaciones:

1.-Optatividad: El alumno deberá escoger una de las dos opciones, pudiendo desarrollar los cuatro ejercicios de la misma en el orden que desee.

2.-Calculadora: Se permitirá el uso de calculadoras no programables (que no admitan memoria para texto ni representaciones gráficas).

Criterios generales de evaluación de la prueba: Se observarán fundamentalmente los siguientes aspectos: correcta utilización de los conceptos, definiciones y propiedades relacionadas con la naturaleza de la situación que se trata de resolver. Justificaciones teóricas que se aporten para el desarrollo de las respuestas. Claridad y coherencia en la exposición. Precisión en los cálculos y en las notaciones. Deben figurar explícitamente las operaciones no triviales, de modo que pueden reconstruirse la argumentación lógica de los cálculos.

## OPCIÓN A

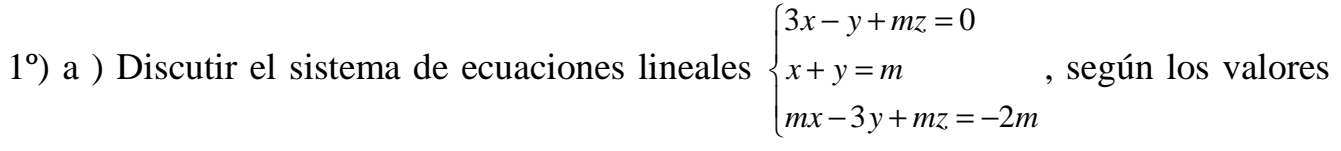

del parámetro m.

b) Resolverlo para  $m = 0$ .

----------

### a )

Las matrices de coeficientes y ampliada son:

 $\overline{\phantom{a}}$  $\overline{\phantom{a}}$  $\overline{\phantom{a}}$ J  $\backslash$  $\mathsf{I}$  $\mathbf{r}$  $\mathbf{r}$  $\setminus$ ſ  $-3$  m – − =  $\overline{\phantom{a}}$  $\overline{\phantom{a}}$  $\overline{\phantom{a}}$ J  $\backslash$  $\mathsf{I}$  $\mathbf{r}$  $\mathsf{I}$ l ſ − − = *m m m m m y M m m m M* 2 0 3 1 1 0  $3 - 1$ ' 3 1 1 0  $3 - 1$ .

El rango de la matriz de coeficientes en función de m es el siguiente:

$$
\left| M \right| = \begin{vmatrix} 3 & -1 & m \\ 1 & 1 & 0 \\ m & -3 & m \end{vmatrix} = 3m - 3m - m^2 + m = -m^2 + m = -m(m-1) = 0 \implies \underline{m_1 = 0} \, \, ; \, \, \underline{m_2 = 1} \, .
$$

$$
Para \begin{Bmatrix} m \neq 0 \\ m \neq 1 \end{Bmatrix} \Rightarrow Range \ M = Range \ M' = 3 = n^{\circ} \ incóg. \Rightarrow Compute \ det \ er \ min \ ado
$$

$$
Para m = 0 \implies M' = \begin{pmatrix} 3 & -1 & 0 & 0 \\ 1 & 1 & 0 & 0 \\ 0 & -3 & 0 & 0 \end{pmatrix} \implies \underline{Range \, de \, M'} = 2.
$$

$$
Para \t m=1 \Rightarrow M' = \begin{pmatrix} 3 & -1 & 1 & 0 \\ 1 & 1 & 0 & 1 \\ 1 & -3 & 1 & -2 \end{pmatrix} \Rightarrow \{C_1, C_2, C_4\} \Rightarrow \begin{vmatrix} 3 & -1 & 0 \\ 1 & 1 & 1 \\ 1 & -3 & -2 \end{vmatrix} =
$$

$$
\Rightarrow \begin{cases} \{C_1, C_2, C_4\} \Rightarrow \begin{vmatrix} 3 & -1 & 0 \\ 1 & 1 & 1 \\ 1 & -3 & -2 \end{vmatrix} = -6 - 1 + 9 - 2 = 0 \\ \{C_1, C_3, C_4\} \Rightarrow \begin{vmatrix} 3 & 1 & 0 \\ 1 & 0 & 1 \\ 1 & 1 & -2 \end{vmatrix} = 1 - 3 + 2 = 0 \\ \{C_2, C_3, C_4\} \Rightarrow \begin{vmatrix} -1 & 1 & 0 \\ 1 & 0 & 1 \\ -3 & 1 & -2 \end{vmatrix} = -3 + 1 + 2 = 0 \end{cases} \Rightarrow \text{Range } M' = 2
$$

*Rango*  $M = R$ *ango*  $M' = 2 < n^{\circ}$  *incóg*.  $\Rightarrow$  *Compatible indeter* min *ado m m Para*  $\{ \cap$   $\} \Rightarrow$  *Rango M* = *Rango M* = 2 < *n*° *incóg*.  $\Rightarrow$  *Compatible indetermin* 1 0  $\Big\downarrow$  ⇒ Rango M = Rango M '= 2 < n° incóg. ⇒ J  $\left\{ \right\}$  $\mathcal{L}$  $\overline{\mathfrak{l}}$ ∤  $\int$ = =

 $b)$ 

Para  $m = 0$  el sistema es  $\overline{\mathcal{L}}$  $\overline{ }$ ∤  $\sqrt{ }$  $-3y =$  $+ y =$  $-y =$  $3y=0$ 0  $3x - y = 0$ *y x y*  $x - y$ , que es compatible indeterminado.

Solution: 
$$
\begin{cases} x = 0 \\ y = 0, \ \forall \lambda \in R \\ z = \lambda \end{cases}
$$

2°) Sean el plano  $\pi \equiv x + y + z = 0$ , la recta  $r \equiv x = y = z$  y el punto A(3, 2, 1).

a) Hallar la recta s que pasa por A, es paralela a  $\pi$  y corta a r.

b ) Hallar los puntos de r que equidistan de A y de  $\pi$ .

a )

El haz de planos paralelos a  $\pi$  tiene por ecuación  $\beta = x + y + z + D = 0$ .

 De los infinitos planos que componen el haz β, el plano α que contiene al punto A es el que satisface su ecuación:

----------

$$
\begin{aligned}\n\beta &= x + y + z + D = 0 \\
A(3, 2, 1) &\qquad \Rightarrow 3 + 2 + 1 + D = 0 \; \text{;} \; D = -6 \implies \underline{\alpha} &= x + y + z - 6 = 0 \\
(x &= \lambda)\n\end{aligned}
$$

 La expresión de r por unas ecuaciones paramétricas es  $\overline{\mathcal{L}}$  $\overline{ }$ ∤ = = = ≡ λ λ *z y x*  $r \equiv \left\{ y = \lambda \right.$ 

 El punto Q de intersección del plano α y la recta r es la solución del sistema de ecuaciones que forman:

$$
\alpha = x + y + z - 6 = 0
$$
\n
$$
r = \begin{cases} x = \lambda \\ y = \lambda \\ z = \lambda \end{cases} \Rightarrow \lambda + \lambda + \lambda - 6 = 0 \; ; \; 3\lambda - 6 = 0 \; ; \; \lambda - 2 = 0 \; ; \; \lambda = 2 \Rightarrow \underline{Q(2, 2, 2)}.
$$

Los puntos Q y A determinan el vector  $\overrightarrow{QA} = A-Q = (3, 2, 1) - (2, 2, 2) = (1, 0, -1).$ 

 La recta s pedida es la que pasa por los puntos A y Q; su expresión dada, por ejemplo, por unas ecuaciones continuas es la siguiente:

$$
s \equiv \frac{x-3}{1} = \frac{y-2}{0} = \frac{z-1}{-1}
$$

 $b)$ 

La expresión de un punto genérico de r es de la forma *P*(λ, <sup>λ</sup>, <sup>λ</sup>).

$$
d = \overline{AP} = \sqrt{(\lambda - 3)^2 + (\lambda - 2)^2 + (\lambda - 1)^2} = \sqrt{\lambda^2 - 6\lambda + 9 + \lambda^2 - 4\lambda + 4 + \lambda^2 - 2\lambda + 1} =
$$

 $=\sqrt{3\lambda^2-12\lambda+14}=d$ .

La distancia de un punto a un plano viene dada por la fórmula siguiente:

 $(P; \pi) = \frac{|\mathbf{A} \mathbf{x}_0 + \mathbf{B} \mathbf{y}_0 + \mathbf{C} \mathbf{x}_0|}{\sqrt{|\mathbf{A}^2 + \mathbf{B}^2 + \mathbf{C}^2|}}$  $(\pi) = \frac{14a_0 + by_0 + C\lambda_0}{\sqrt{12a_0^2 + C\lambda_0^2}}$  $A^2 + B^2 + C$  $Ax_0 + By_0 + Cz_0 + D$ *d P*  $+ B^2 +$  $(\pi) = \frac{|Ax_0 + By_0 + Cz_0 + D|}{\sqrt{ax_0 + bx_0^2}}$ . Aplicándola al plano  $\pi = x + y + z = 0$  y al punto dado P( $λ$ ,  $λ$ ,  $λ$ ):

$$
d(A; \pi) = \frac{|\lambda + \lambda + \lambda|}{\sqrt{1^2 + 1^2 + 1^2}} = \frac{|3\lambda|}{\sqrt{1 + 1 + 1}} = \frac{|3\lambda|}{\sqrt{3}} = \frac{\sqrt{3}\lambda \text{ unidades}}{\sqrt{3}}.
$$

Tiene que ser  $d(A; \pi) = \overline{AP}$ :  $\sqrt{3 \lambda} = \sqrt{3 \lambda^2 - 12 \lambda + 14}$ ;;  $3\lambda^2 = 3\lambda^2 - 12\lambda + 14$ ;

6  $-12\lambda + 14 = 0$ ;;  $-6\lambda + 7 = 0$ ;;  $\lambda = \frac{7}{6}$ .

El único punto de la recta r que cumple la condición dada es el siguiente:

$$
\mathcal{Q}\left(\frac{7}{6},\frac{7}{6},\frac{7}{6}\right)
$$

3°) Sea  $f(x)=(x+1) \cdot e^{-x}$ . Determinar los intervalos de crecimiento y decrecimiento, extremos relativos, intervalos de concavidad y convexidad, puntos de inflexión y asíntotas. Esbozar su gráfica.

----------

 Una función es creciente en un punto cuando su derivada es positiva en ese punto y decreciente cuando es negativa.

$$
f(x) = \frac{x+1}{e^x} \implies f'(x) = \frac{1 \cdot e^x - (x+1) \cdot e^x}{e^{2x}} = \frac{1 - (x+1)}{e^x} = \frac{-x}{e^x}.
$$

Teniendo en cuenta que  $e^x > 0$ ,  $\forall x \in R$ , lo cual significa que:

$$
f'(x) > 0 \implies x < 0 \implies \underline{\underline{C} \text{reciente}: (-\infty, 0)}; \quad f'(x) < 0 \implies x > 0 \implies \underline{\underline{D} \text{ecciente}: (0, \infty)}.
$$

Una función tiene un extremo relativo para los valores reales de x que hacen que se anule su primera derivada.

$$
f'(x)=0 \Rightarrow \frac{-x}{e^x}=0 \; ; \; \underline{x}=0.
$$

Un máximo o un mínimo relativo se produce cuando:

$$
\begin{aligned}\n\text{Máxiimo relativo} &\Rightarrow \begin{cases}\n f'(x) = 0 \\
 f''(x) < 0\n \end{cases}; \text{ Mínimo relativo } \Rightarrow \begin{cases}\n f'(x) = 0 \\
 f''(x) > 0\n \end{cases}. \\
\text{F'}(x) &= \frac{-1 \cdot e^x - (-x) \cdot e^x}{e^{2x}} = \frac{-1 + x}{e^x} = \frac{x - 1}{e^x}.\n\end{aligned}
$$
\n
$$
\begin{aligned}\n f''(0) &= \frac{0 - 1}{e^0} = \frac{-1}{1} = -1 < 0 \Rightarrow \text{ Máximo relativo para } x = 0. \\
 f(0) &= (0 + 1) \cdot e^{-0} = 1 \Rightarrow \text{ Máximo : } A(0, 1)\n \end{aligned}
$$

 Los intervalos de concavidad (∩) y convexidad (∪) se producen cuando la segunda derivada es negativa o positiva, respectivamente.

Teniendo en cuenta que  $f''(x) = \frac{x-1}{e^x} =$  $f''(x) = \frac{x-1}{x}$  = y que  $e^x > 0$ ,  $\forall x \in R$ , lo cual supone que: *f* ''(*x*) < 0 ⇒ *x* < 1 ⇒ *Concavidad* :  $(-\infty, 1)$  ;; *f* ''(*x*) > 0 ⇒ *x* > 1 ⇒ *Convexidad* : (1,  $\infty$ )

 Una función tiene un punto de inflexión para los valores que anulan la segunda derivada y hacen que la tercera derivada sea distinta de cero:

$$
f''(x) = \frac{x-1}{e^x} = 0 \implies x-1 = 0 \; ; \; \underline{x} = 1.
$$
\n
$$
f'''(x) = \frac{1 \cdot e^x - (x-1) \cdot e^x}{e^{2x}} = \frac{1-x+1}{e^x} = \frac{2-x}{e^x}.
$$
\n
$$
f'''(1) = \frac{2-1}{e^1} = \frac{1}{e} \neq 0 \implies \underline{Punto \text{ inf. } para \; x=1}.
$$
\n
$$
f(1) = (1+1) \cdot e^{-1} = \frac{2}{e} \implies \underline{P. \; I. \implies B\left(1, \frac{2}{e}\right)}.
$$

El punto de corte de la gráfica con el eje OX es para  $f(x) = y = 0$ :

$$
f(x)=0=(x+1)\cdot e^{-x}
$$
 ;  $\frac{x+1}{e^x}=0$  ;;  $x+1=0$  ;;  $x=-1$  ;;  $\underline{C(-1, 0)}$ .

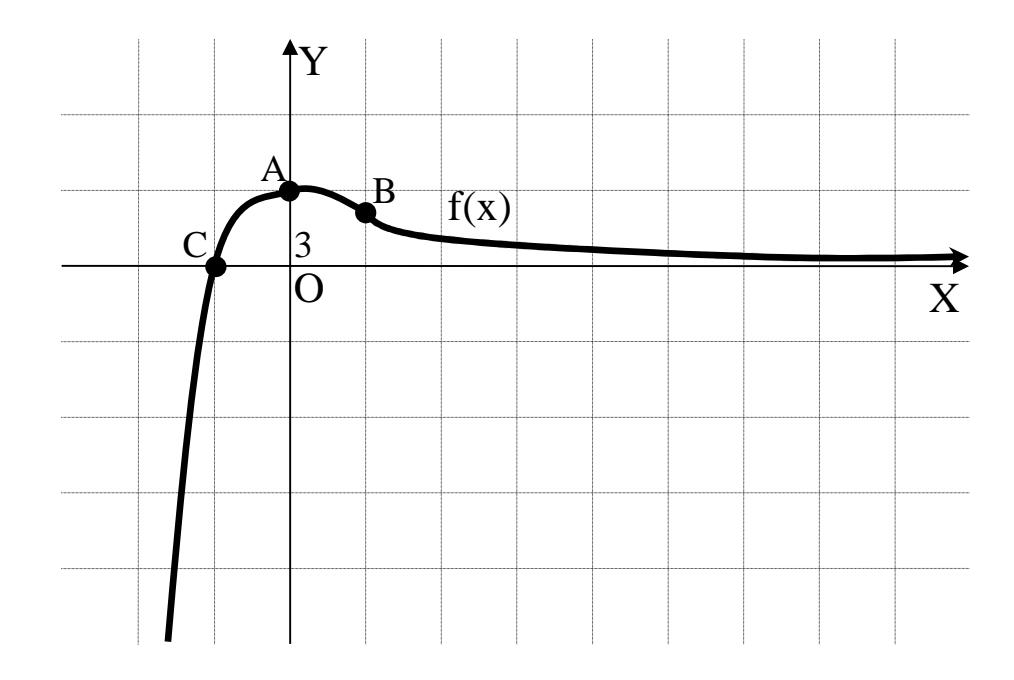

Asíntotas horizontales: son de la forma  $y = k$ , siendo:

$$
y = k = \frac{lim}{x \to +\infty} f(x) = \frac{lim}{x \to +\infty} \frac{x+1}{e^x} = \frac{\infty}{\infty} \Rightarrow Indet. \Rightarrow (L'Hopital) \Rightarrow \frac{lim}{x \to +\infty} = \frac{1}{e^x} = 0.
$$
  

$$
y = k = \frac{lim}{x \to -\infty} f(x) = \frac{lim}{x \to -\infty} \frac{x+3}{e^x} = \frac{-\infty}{e^{-\infty}} = -\infty \Rightarrow \infty = -\infty \Rightarrow \underline{Mo}
$$

La recta y =  $0$  (eje +X) es asíntota horizontal de la función.

Asíntotas verticales: son los valores reales de x que anulan el denominador:

$$
e^x = 0 \implies x \notin R \implies No \text{ tiene.}
$$

Asíntotas oblicuas: son de la forma  $y = mx + n$ , siendo m real y distinto de 0 y n real.

$$
m = \frac{\lim_{x \to \infty} f(x)}{x} = \frac{\lim_{x \to \infty} \frac{x}{x \cdot e^x}}{x \cdot e^x} = \frac{\lim_{x \to \infty} \frac{1}{e^x}}{x \to \infty} = \frac{1}{\infty} = 0 \implies \frac{\text{No} \text{ tiene}}{x \to \infty}.
$$

La representación gráfica de la función es la que aparece en dibujo adjunto.

4°) a) Hallar 
$$
\lim_{x \to +\infty} \frac{x \cdot L(x+1)}{x^2 + 1}
$$
 b) Calculator  $\int \frac{\sqrt{x+1}+1}{x+1} dx$ .

a )

$$
\lim_{x \to +\infty} \frac{x \cdot L(x+1)}{x^2 + 1} = \frac{\infty \cdot L}{\infty} = \frac{\infty}{\infty} \implies In \text{det.} \implies \{L'Hopital\} \implies \lim_{x \to +\infty} \frac{L(x+1) + \frac{x}{x+1}}{2x} =
$$

----------

$$
= \lim_{x \to +\infty} \frac{(x+1)L(x+1)+x}{2x(x+1)} = \frac{\infty \cdot \infty + \infty}{\infty \cdot \infty} = \frac{\infty}{\infty} \Rightarrow In \text{det.} \Rightarrow \{L'Hopital\} \Rightarrow \lim_{x \to +\infty} \frac{L(x+1)+\frac{x+1}{x+1}+1}{2 \cdot (x+1)+2x \cdot 1} =
$$

$$
\lim_{x \to +\infty} \frac{L(x+1)+1+1}{4x+2} = \frac{\infty+2}{\infty+2} = \frac{\infty}{\infty} \Rightarrow \text{Indet.} \Rightarrow \{L'Hopital\} \Rightarrow \lim_{x \to +\infty} \frac{\frac{1}{x+1}+0}{4} = \frac{\frac{1}{\infty}}{4} = \frac{0}{4} = \frac{0}{4}
$$
\n
$$
\lim_{x \to +\infty} x \cdot L(x+1)
$$

$$
\lim_{x \to +\infty} \frac{x \cdot L(x+1)}{x^2 + 1} = 0
$$

 $b)$ 

$$
\int \frac{\sqrt{x+1}+1}{x+1} \cdot dx = \int \frac{\sqrt{x+1}}{x+1} \cdot dx + \int \frac{1}{x+1} \cdot dx = \int (x+1)^{-\frac{1}{2}} \cdot dx + \int \frac{1}{x+1} \cdot dx = M+N. \quad (*)
$$
  

$$
M = \int (x+1)^{-\frac{1}{2}} \cdot dx \implies \int \frac{x+1=t}{dx=dt} \implies \int t^{-\frac{1}{2}} \cdot dt = \frac{t^{\frac{1}{2}}}{\frac{1}{2}} + C_1 = 2\sqrt{t} + C_1 = 2\sqrt{x+1} + C_1.
$$
  

$$
N = \int \frac{1}{x+1} \cdot dx \implies \int \frac{x+1=t}{dx=dt} \implies \int \frac{1}{t} \cdot dt = Lt + C_2 = \frac{L}{|x+1|} + C_2.
$$

Sustituyendo en (\*\*) los valores obtenidos de M y N:

$$
\int \frac{\sqrt{x+1}+1}{x+1} \cdot dx = 2\sqrt{x+1} + L|x+1| + C
$$

# OPCIÓN B

1°) Sea la matrix 
$$
M = \begin{pmatrix} 1 & 1 & 1 \\ 0 & 2 & 1 \\ -1 & -2 & -2 \end{pmatrix}
$$
.

a) Calcular  $M^{-1}$ .

b) Calcular la matriz X que cumple  $X \cdot M + M = 2M^2$ .

a )

$$
|M| = \begin{vmatrix} 1 & 1 & 1 \\ 0 & 2 & 1 \\ -1 & -2 & -2 \end{vmatrix} = -4 - 1 + 2 + 2 = -1.
$$
 
$$
M^{T} = \begin{pmatrix} 1 & 0 & -1 \\ 1 & 2 & -2 \\ 1 & 1 & -2 \end{pmatrix}.
$$

$$
Adj\left(M^{T}\right) = \begin{pmatrix} \begin{vmatrix} 2 & -2 \\ 1 & -2 \end{vmatrix} & -\begin{vmatrix} 1 & -2 \\ 1 & -2 \end{vmatrix} & \begin{vmatrix} 1 & 2 \\ 1 & 1 \end{vmatrix} \\ -\begin{vmatrix} 0 & -1 \\ 1 & -2 \end{vmatrix} & \begin{vmatrix} 1 & -1 \\ 1 & -2 \end{vmatrix} & -\begin{vmatrix} 1 & 0 \\ 1 & 1 \end{vmatrix} \\ \begin{vmatrix} 0 & -1 \\ 2 & -2 \end{vmatrix} & -\begin{vmatrix} 1 & -1 \\ 1 & -2 \end{vmatrix} & \begin{vmatrix} 1 & 0 \\ 1 & 2 \end{vmatrix} \end{pmatrix} = \begin{pmatrix} -2 & 0 & -1 \\ -1 & -1 & -1 \\ 2 & 1 & 2 \end{pmatrix} \Rightarrow M^{-1} = \begin{pmatrix} 2 & 0 & 1 \\ 1 & 1 & 1 \\ -2 & -1 & -2 \end{pmatrix}.
$$

----------

 $b)$ 

$$
X \cdot M + M = 2M^2 \; ; \; X \cdot M = 2M^2 - M = M \cdot (2M - I).
$$

Multiplicando por la derecha los dos términos por M-1:

$$
X \cdot M \cdot M^{-1} = M \cdot (2M - I) \cdot M^{-1} \; ; \; X \cdot I = M \cdot (2M - I) \cdot M^{-1} \; ; \; \underline{X} = M \cdot (2M - I) \cdot M^{-1}.
$$
\n
$$
X = M \cdot \begin{bmatrix} 1 & 1 & 1 \\ 2 & 0 & 2 & 1 \\ -1 & -2 & -2 \end{bmatrix} - \begin{bmatrix} 1 & 0 & 0 \\ 0 & 1 & 0 \\ 0 & 0 & 1 \end{bmatrix} \cdot M^{-1} = M \cdot \begin{bmatrix} 2 & 2 & 2 \\ 0 & 4 & 2 \\ -2 & -4 & -4 \end{bmatrix} - \begin{bmatrix} 1 & 0 & 0 \\ 0 & 1 & 0 \\ 0 & 0 & 1 \end{bmatrix} \cdot M^{-1} =
$$
\n
$$
= \begin{bmatrix} 1 & 1 & 1 \\ 0 & 2 & 1 \\ -1 & -2 & -2 \end{bmatrix} \cdot \begin{bmatrix} 1 & 2 & 2 \\ 0 & 3 & 2 \\ -2 & -4 & -5 \end{bmatrix} \cdot \begin{bmatrix} 2 & 0 & 1 \\ 1 & 1 & 1 \\ -2 & -1 & -2 \end{bmatrix} = \begin{bmatrix} -1 & 1 & -1 \\ -2 & 2 & -1 \\ 3 & 0 & 4 \end{bmatrix} \cdot \begin{bmatrix} 2 & 0 & 1 \\ 1 & 1 & 1 \\ -2 & -1 & -2 \end{bmatrix} =
$$
\n
$$
= \begin{bmatrix} 1 & 2 & 2 \\ 0 & 3 & 2 \\ -2 & -4 & -5 \end{bmatrix} = X.
$$

2°) Sean las rectas  $r = x = -y = z - 1$  y  $s = x - 2 = y = z - m$ .

a ) Determina m para que las rectas sean coplanarias.

b ) Para m = 2, calcular la distancia entre las rectas.

a )

Los vectores directores de las rectas son  $\overline{v_r} = (1, -1, 1)$  *y*  $\overline{v_s} = (1, 1, 1)$ , que son linealmente independientes por no ser proporcionales sus componentes, por lo cual, para que las contenga el plano  $\pi$  es necesario que sean secantes, es decir: tienen que tener un punto en común.

----------

 Las expresiones paramétricas de r y s son:  $\overline{\mathcal{L}}$  $\overline{1}$ ∤  $\int$  $= 1 +$ −= = ≡ λ λ λ  $z = 1$ *y x*  $r \equiv \begin{cases} y = -\lambda & y \end{cases}$  $\overline{\mathcal{L}}$  $\overline{ }$ ∤  $\int$  $= m +$ =  $= 2 +$ ≡  $\mu$  $\mu$  $\mu$  $z = m$ *y x s* 2 .

Tiene que cumplirse que: 
$$
\begin{cases} \lambda = 2 + \mu \\ -\lambda = \mu \\ 1 + \lambda = m + \mu \end{cases} \Rightarrow \begin{cases} \lambda = 2 - \lambda \\ 1 + \lambda = m - \lambda \end{cases} \Rightarrow \underline{\lambda} = 1 \text{ ; } \underline{m} = 3.
$$

#### Las rectas r y s son coplanarias para  $m = 3$ .

 $b)$ 

Para  $m = 2$  las rectas r y s se cruzan.

 Se entiende como distancia entre dos rectas que se cruzan, a la menor distancia entre ambas.

Para una mejor comprensión, hacemos un esquema de la situación.

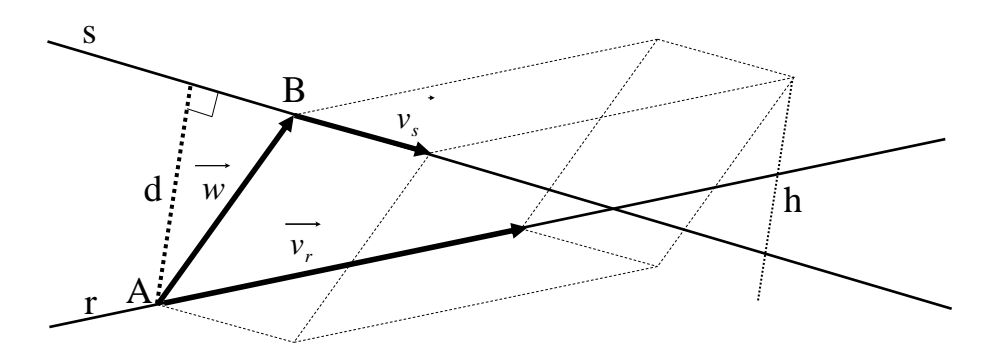

 Para calcular la distancia entre las rectas vamos a determinar un paralelepípedo cuyas dimensiones son los vectores directores de las rectas r y s y otro vector que tiene como origen un punto A de la recta r y como final otro punto B de la recta s, tal como se observa en la figura.

Un punto de r es  $A(0, 0, 1)$  y un punto de s es  $B(2, 0, 2)$ .

$$
\overrightarrow{w} = \overrightarrow{AB} = B - A = (2, 0, 2) - (0, 0, 1) = (2, 0, 1).
$$

 El volumen del paralelepípedo es el producto mixto de los tres vectores. Por otra parte, también se puede determinar el volumen como el producto del área de la base por la altura. Observemos que la altura h es igual a la distancia pedida d entre ambas rectas.

Todo lo anterior se puede expresar de la siguiente forma:

$$
V = \overrightarrow{v_r} \cdot (\overrightarrow{v_s} \wedge \overrightarrow{w}) = |\overrightarrow{v_r} \wedge \overrightarrow{v_s}| \cdot h = |\overrightarrow{v_r} \wedge \overrightarrow{v_s}| \cdot d \implies d = \frac{|\overrightarrow{v_r} \cdot (\overrightarrow{v_s} \wedge \overrightarrow{w})|}{|\overrightarrow{v_r} \wedge \overrightarrow{v_s}|}.
$$

$$
d(r, s) = \frac{|\overrightarrow{v_r} \cdot (\overrightarrow{v_s} \wedge \overrightarrow{w})|}{|\overrightarrow{v_r} \wedge \overrightarrow{v_s}|} = \frac{||1 - 1||}{||1 - 1||} = \frac{||1 - 2 - 2 + 1||}{||1 - 2 - 2 + 1||} = \frac{||-2||}{||1 - 2i + 2k||} = \frac{2}{2 \cdot |-i + k|} = \frac{2}{||1 - 1 - 1||}
$$

$$
=\frac{1}{|-i+k|}=\frac{1}{\sqrt{(-1)^2+1^2}}=\frac{1}{\sqrt{1+1}}=\frac{1}{\sqrt{2}}=\frac{\sqrt{2}}{2}\text{ unidades}=d(r, s).
$$

3º) a ) Enunciar el teorema del valor medio de Lagrange. Dar su interpretación geométrica.

b) Estudiar la continuidad de la función 
$$
f(x) = \begin{cases} \frac{1}{e^x} & \text{si } x < 0 \\ k & \text{si } x = 0 \text{ en el intervalo } \left( -\frac{\pi}{2}, \frac{\pi}{2} \right), \\ \frac{1 - \cos x}{\sin x} & \text{si } x > 0 \end{cases}
$$

según los valores de k.

#### a )

El teorema del valor medio del cálculo diferencial, también conocido como teorema de Lagrange, se puede enunciar del modo siguiente:

----------

"Si f(x) es una función continua en el intervalo  $[\alpha, b]$  y derivable en  $(\alpha, b)$ , entonces, existe al menos un punto  $c \in (a, b)$  que cumple:  $f'(c) = \frac{f(b) - f(a)}{b}$  $b - a$  $f'(c) = \frac{f(b) - f(a)}{a}$ −  $f(c) = \frac{f(b) - f(a)}{1}$ .

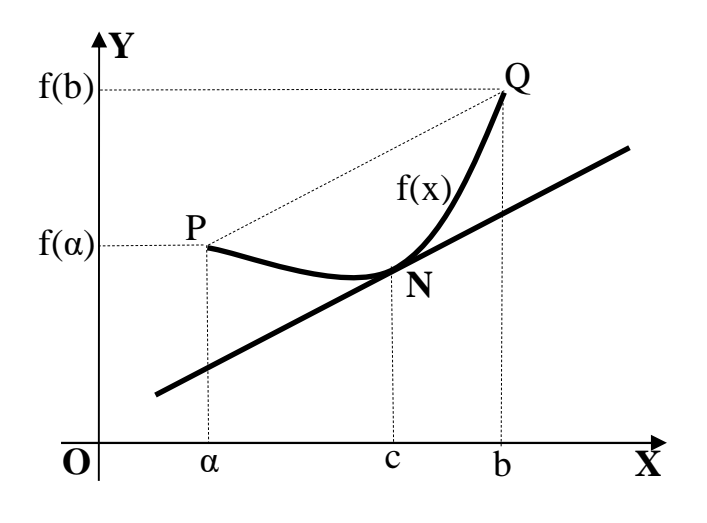

 La interpretación geométrica puede apreciarse más fácilmente mediante la figura adjunta.

 Considerada la función f(x), continua en [α, b] y derivable en  $(α, b)$  existe, por lo menos un punto N perteneciente al intervalo (α, b) en el que la recta tangente a la gráfica f(x) es paralela a la cuerda que une los puntos P y Q de coordenadas  $P[a, f(a)]$  *y*  $Q[b, f(b)]$ .

.

#### $b)$

La función f(x) es continua en el intervalo  $\left[-\frac{\pi}{2}, \frac{\pi}{2}\right]$ J  $\left(-\frac{\pi}{2},\frac{\pi}{2}\right)$ l ſ − 2 , 2  $\left(\frac{\pi}{2}, \frac{\pi}{2}\right)$ , excepto para x = 0, cuya continuidad es dudosa.

Para que  $f(x)$  sea continua para  $x = 0$  tiene que cumplirse que los límites por la izquierda y por la derecha sean iguales, e igual al valor de la función en ese punto:

$$
\begin{aligned}\n\lim_{x \to 0^{-}} f(x) &= \lim_{x \to 0^{-}} e^{\frac{1}{x}} = e^{-\infty} = 0 \\
\lim_{x \to 0^{+}} f(x) &= \lim_{x \to 0^{+}} \frac{1 - \cos x}{\sec x} = 0 \quad (*) \\
\end{aligned} \implies \lim_{x \to 0^{-}} f(x) = f(0) = \lim_{x \to 0^{+}} f(x)
$$

$$
(*)\quad \lim_{x \to 0} \frac{1 - \cos x}{\operatorname{sen} x} = \frac{1 - \cos 0}{\operatorname{sen} 0} = \frac{1 - 1}{0} = \frac{0}{0} \Rightarrow \text{In} \det. \Rightarrow \{L' \text{Hopital}\} \Rightarrow \lim_{x \to 0} \frac{\operatorname{sen} x}{\cos x} = \frac{0}{1} = 0.
$$
\n
$$
La \text{ función } f(x) \text{ es continua en } \left(-\frac{\pi}{2}, \frac{\pi}{2}\right).
$$

4°) a ) Determinar las asíntotas horizontales y verticales de la función  $f(x)$ 2 1  $x^2 - x -$ =  $x^2 - x$  $f(x) = \frac{1}{2}$ .

b) Calculator 
$$
\int \frac{1}{x^2 - x - 2} \cdot dx
$$
.

a )

Las asíntotas pueden ser horizontales, verticales y oblicuas.

Horizontales. Son de la forma  $y = k y$  son los valores finitos de la función cuando x tiene a infinito.  $y=k=\begin{pmatrix} 1 & m\\ m & m \end{pmatrix}$   $f(x)=\begin{pmatrix} 1 & \frac{1}{2} & \frac{1}{2} \\ \frac{1}{2} & \frac{1}{2} & \frac{1}{2} \end{pmatrix}=0$ 2  $f(x) = \frac{\lim_{x \to 0} \frac{1}{x^2 - x^2}}{x^2 - x^2}$  $\rightarrow \infty$   $x^2 - x -$ =  $\rightarrow \infty$  $=k =$  $x \rightarrow \infty$   $x^2 - x$ *lím f x x*  $y = k =$   $\lim_{x \to k} f(x) = \lim_{x \to k} \frac{1}{x} = 0.$ 

----------

## La recta y = 0 (eje X) es asíntota horizontal de la función.

Verticales. Son de la forma  $x = k$  y son los valores finitos que anulan el denominador de la función.

$$
x^2 - x - 2 = 0 \; ; \; x = \frac{1 \pm \sqrt{1+8}}{2} = \frac{1 \pm \sqrt{9}}{2} = \frac{1 \pm 3}{2} \implies \underline{x_1 = -1} \; ; \; \underline{x_2 = 2} \; .
$$

### Las rectas  $x = -1$  y  $x = 2$  son asíntotas verticales de la función.

No tiene asíntotas oblicuas por ser incompatibles con las horizontales.

b)  

$$
\frac{x^2 - x - 2 = (x + 1)(x - 2)}{I = \int \frac{1}{x^2 - x - 2} \cdot dx = \int \frac{1}{(x + 1)(x - 2)} \cdot dx \implies \frac{1}{x^2 - x - 2} = \frac{1}{(x + 1)(x - 2)} = \frac{A}{x + 1} + \frac{B}{x - 2} =
$$

$$
= \frac{Ax - 2A + Bx + B}{(x + 1)(x - 2)} = \frac{(A + B)x + (-2A + B)}{x^2 - x - 2} \implies \frac{A + B}{B} = 0 \quad \text{A + B = 0} \implies 3A = -1 \quad \therefore \frac{A}{2} = -\frac{1}{3} \quad \therefore B = \frac{1}{3} \implies I = \int \frac{-\frac{1}{3}}{x + 1} + \frac{1}{x - 2} \cdot dx = -\frac{1}{3}L|x + 1| + \frac{1}{3}L|x - 2| + C = \frac{1}{3}L\left|\frac{x - 2}{x + 1}\right| + C = I.
$$